# **EDITAL 2019/01 XIV Mostra Científica de Administração e áreas afins**  ISSN **2178-9304 - COM EMISSÃO DE CERTIFICADO**

## I. **DOS OBJETIVOS DO EVENTO**

Estimular produção científica através da divulgação das atividades de pesquisa na área de Administração e afins, troca de experiências e saberes, contribuindo para o desenvolvimento de habilidades e competências dos acadêmicos, docentes e pesquisadores.

## II. **ATIVIDADES PREVISTAS**

Apresentação Oral ou Pôster dos resultados de pesquisa na área de Administração e afins. Mini cursos. Sessão de homenagens. Mesa redonda. Confecção dos Anais com os resumos expandidos ou artigos derivados dos resumos simples.

A Programação das Atividades será definida após o deferimento das inscrições relativas à produção científica e divulgada oportunamente no site do GEPAD/Administração e no site da Unimontes.

## **III. DO LOCAL DO EVENTO**

## **Curso de Administração no Campus de Montes Claros/MG/3º andar prédio 1 Contato** Departamento de Ciências da Administração OU GEPAD

Tel: (38)3229-8252/8255 **Endereço**

Avenida Ruy Braga s/n . Vila Mauricéia. Montes Claros/MG

## **Site: WWW.gepad.unimontes.br**

## III. **DOS PRAZOS**

## **A-Para participar das modalidades: Apresentação Oral ou Pôster**

É necessário se inscrever e apresentar um resumo simples para deferimento por parte da comissão científica**.**

O Prazo para Inscrições e entrega do Resumo simples: da data da divulgação do Edital até 20 de maio de 2019.

## **B-Onde inscrever e entregar o Resumo Simples**

 **Site: WWW.gepad.unimontes.br** Link: XIV Mostra Científica de Administração e áreas afins

## **C-Após Deferimento do Resumo Simples**

Recebendo por e-mail o resultado do Deferimento da sua inscrição e resumo simples, verifique no site do GEPAD, sobre a Programação do evento, a ocorrer em **10 e 11 de junho de 2019** nos turnos matutino, vespertino e noturno.

Providenciar sua Apresentação Oral (em pendrive) ou o Pôster conforme orientação neste Edital.

## **Providenciar seu resumo expandido ou artigo para publicação nos ANAIS**.

Prazo Final Para Entrega dos Pôsteres para fixação antes do evento e dos Resumos expandidos para constarem dos ANAIS**: até 06 de junho 2019**.

## IV. **O Evento**

Dia e hora das apresentações nas modalidades Pôster e Comunicação Oral com a presença de todos os autores para avaliação da banca examinadora e obtenção do certificado, constará da Programação nos dias **10 e 11 de junho**, respeitando a disponibilidade registrada no formulário de inscrição.

Outras atividades ofertadas em paralelo (palestras, mesa redonda, mini curso), aceitarão inscrições pela ordem de inscrição à época da liberação da Programação, até o limite das vagas ou lugares disponíveis.

## **ATENÇÃO :**

-A remessa dos documentos será exclusivamente eletrônica. Pelo site do Evento: WWW.gepad.unimontes.br

-Os modelos de Pôster, de resumo simples, expandidos e artigos estão em Anexo a este Edital.

-Só serão emitidos certificados àqueles que constarem da folha de presença no dia do evento e que encaminharem o resumo expandido ou artigo para constar dos ANAIS.

-Os prazos devem observar este Edital. -**Os trabalhos finais deferidos, devem ser devidamente identificados autores, professores orientadores e credenciais, bem como eventuais financiadores da pesquisa ou da iniciação científica.**

## **V. DA APRESENTAÇÃO ORAL em ambas modalidades**

Preparar slide em *pen drive* no caso da Apresentação Oral ou postar-se ao lado do Pôster, para exposição para banca examinadora em 10 minutos, acrescidos de 5 minutos para indagações da banca e esclarecimentos do apresentador.

## **ATENÇÃO: O** *pen drive* **deve ser entregue à organização do evento, no máximo 30 minutos antes do início do evento no dia.**

## **VI DO DEFERIMENTO DOS RESUMOS INSCRITOS**

A Comissão organizadora é soberana para essa seleção, por isso não caberá recurso pela não aceitação do trabalho.

Uma vez aprovados, os trabalhos serão apresentados na forma de Pôster (normas de confecção do pôster estão indicadas em Anexo a este Edital) acompanhados do respectivo artigo ou resumo expandido, ou na modalidade Apresentação Oral, salva em *pen drive* ou similar, também acompanhado do respectivo artigo ou resumo expandido. A opção pela modalidade deve constar do formulário de inscrição. **O artigo ou resumo expandido constará dos Anais do evento.**

Obs.O relator do trabalho será informado do local, horário e data da apresentação através do e-mail que informar na ficha de inscrição.

Os Anais serão disponibilizados na página do evento.

Os pôsteres serão devolvidos aos autores após o término de todo o evento, cabendo aos mesmos retirá-los após a exposição.

# **ANEXO A- FICHA DE INSCRIÇÃO (anexar a ela comprovante de pagamento e resumo simples se for o caso)**

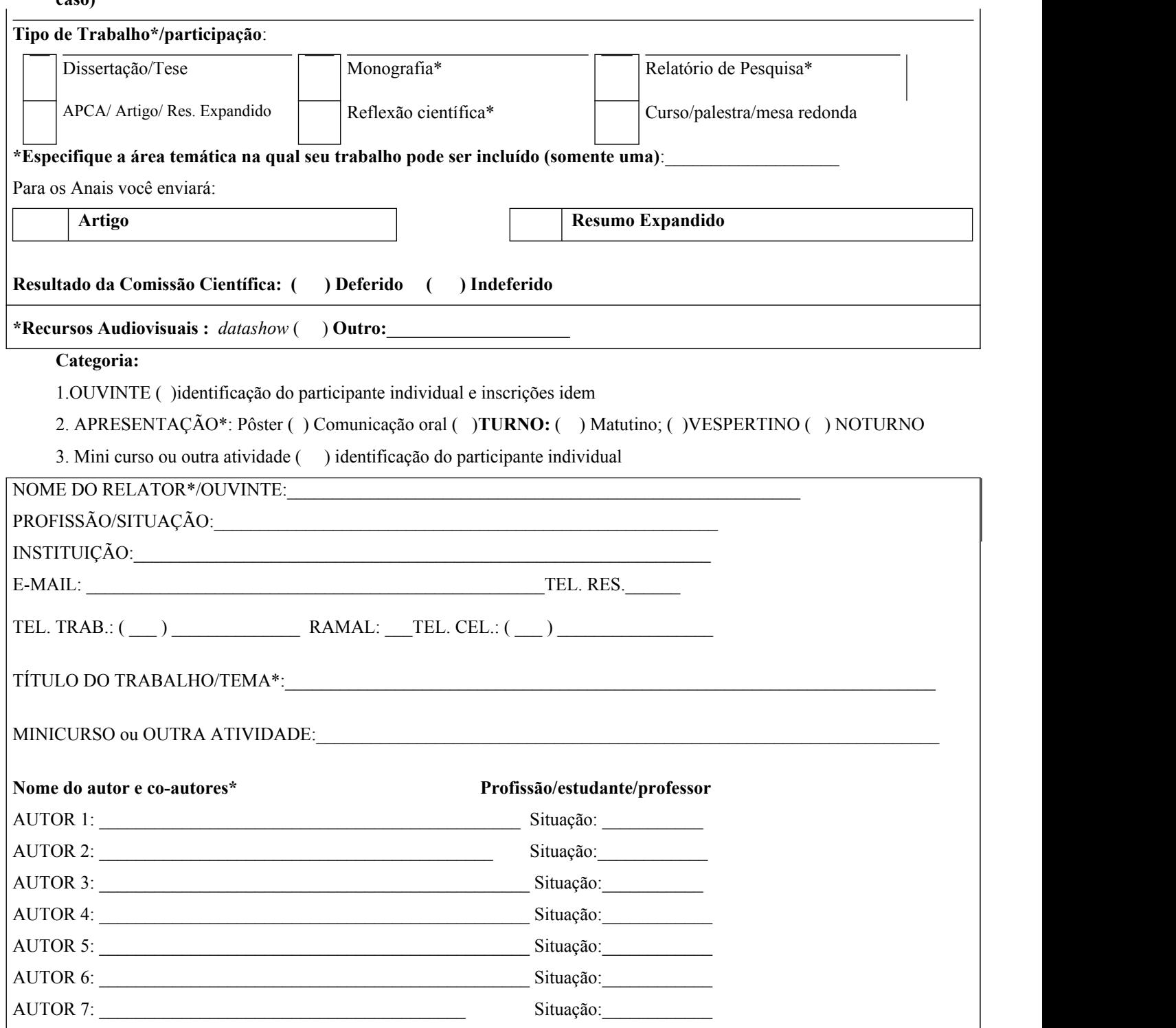

## **ANEXO B- Modelo de Resumo Simples**

#### **SAÚDE BUCAL DOS ADOLESCENTES DE MONTES CLAROS, MINAS GERAIS, BRASIL**

**Objetivo:** Estudo transversal, de base populacional, que descreveu a saúde bucal dos adolescentes de 15 a 19 anos em Montes Claros, Minas Gerais, Brasil. **Metodologia:** Utilizou-se amostragem probabilística por conglomerados em dois estágios, estratificada por idade índice ou faixa etária. Por meio de entrevistas e exames da cavidade bucal, foram coletados dados de 763 adolescentes. Além das características sócio-demográficas (idade, sexo, escolaridade, tipo de escola, raça auto-declarada e uso de serviços odontológicos), avaliou-se: condição periodontal, higiene bucal, cárie dentária, condição da raiz, necessidade de tratamento dentário, uso e necessidade de prótese, má oclusão (índice DAI), fluorose e alteração no tecido mole. O módulo *complex samples* do programa estatístico PASW® 17.0 foi utilizado para análise descritiva dos dados com correção pelo efeito do desenho. **Resultados:** Após correção pelo efeito do desenho, foi observado DAI médio de 23,40 com erro-padrão igual a 6,9 e CPOD médio de 3,4 com erro-padrão igual a 0,2. Constatou-se que entre os adolescentes, 29,5% apresentaram problema periodontal, 1,9% e 5,4% necessitavam de prótese dentária superior e inferior respectivamente, 6,7% apresentaram alterações de tecido mole, presença de fluorose em 43,5% e necessidade de tratamento dentário em 42,3%. **Conclusão**: Em geral, constataram-se boas condições de saúde bucal entre os adolescentes.

> *Apoio financeiro: FAPEMIG Aprovação Comitê de Ética: CEP/UNIMONTES 318/06*

# **ANEXO C – Normas para Elaboração de Resumo Expandido**

#### **Tema centralizado Autores: nome completo na ordem direta, seguido de nota de rodapé Introdução**

Estas instruções têm como objetivo auxiliar os autores a prepararem o resumo expandido para o Fórum de Ensino, Pesquisa, Extensão e Gestão da Unimontes. O resumo expandido deverá ter, no máximo, três páginas. Deste total, pelo menos duas páginas devem ser dedicadas para o texto. As ilustrações (gráficos e figuras) devem ser colocadas na última página (terceira página). Os trabalhos serão revisados pela Comissão Científica do Evento, podendo ser *aprovados sem correções* ou *rejeitados,* em caráter irrevogável não cabendo recurso contra a decisão da Comissão Avaliadora. Apenas serão aceitos trabalhos de pesquisa que apresentem resultados, mesmo que parciais.

**Não altere o tipo e tamanho das fontes ou espaço entre as linhas para adicionar mais texto ao número limitado de páginas. Da mesma forma, não altere o tamanho das páginas nem as margens deste modelo.**

#### **Material e métodos**

#### *A. Submissão*

Os resumos expandidos devem ser submetidos exclusivamente pela internet, através da página do evento. O arquivo deverá ser anexado no campo indicado. Cada resumo poderá ter até 7 (sete) autores, o primeiro nome será o do apresentador do trabalho. Os nomes dos autores e coautores, bem como suas titulações NÃO DEVERÃO ser escritos no resumo, sob pena de indeferimento. Os nomes e titulações dos autores NÃO DEVERÃO CONSTAR no resumo, sob pena de indeferimento. Apenas serão aceitos arquivos no formato Word (extensão doc). **O tamanho máximo do arquivo não deverá exceder dois MBytes.**

#### *B. Estrutura do resumo*

O resumo expandido deve estar formatado segundo este documento modelo, como um arquivo do Microsoft® Word. A margem superior deve ser de 5 cm, as demais margens (inferior, direita e esquerda) deverão ser de 2 cm. (É imprescindível que se respeitem as margens para que o cabeçalho do evento seja inserido na confecção dos anais.) A fonte do texto é o Times New Roman (tamanho 10, espaçamento simples, justificado). O trabalho deve conter uma **Introdução** (incluindo objetivos), **Material e Métodos**, **Resultados**, **Discussão** (Resultados e Discussão podem estar reunidos), **Conclusão/Conclusões**, **Agradecimentos** (opcional) e **Referências**.

As fontes financiadoras do trabalho deverão ser citadas na nota de rodapé, na primeira página. **Não haverá palavraschave**. Os nomes científicos, incluindo os gêneros e categorias infragenéricas, devem estar em *itálico*. Siglas e abreviaturas, quando usadas pela primeira vez, devem ser precedidas do seu significado por extenso, como no exemplo: Universidade Estadual de Montes Claros (Unimontes). Números até dez, devem estar por extenso, a menos que sejam seguidos de alguma unidade de medida, ou indiquem figuras ou tabelas. Subtítulos devem estar em itálico, após letra maiúscula e ponto. Use *itálico* para ênfase; não use sublinhado. Os trabalhos científicos que envolvam pesquisas com seres humanos deverão citar o número de parecer de aprovação em Comitê de Ética em Pesquisa em nota de rodapé. Trabalhos envolvendo animais, caso possuam aprovação da Comissão de Ética em Experimentação e Bem-Estar Animal da Unimontes – CEEBEA deverão apresentar o número de aprovação em nota de rodapé.

#### **Resultados**

#### *A. Figura e Tabelas*

Figuras, gráficos e tabelas devem ser posicionadas na última página, **após as Referências**. Para inserir figuras no Microsoft® Word, posicione o cursor no ponto de inserção e use Inserir | Figura | Do arquivo. Recomenda-se a inserção de figuras no formato JPG, em qualidade média (qualidade 8 a 10, no Adobe® Photoshop). **Figuras coloridas serão permitidas.** Todas as figuras deverão ter resolução máxima de 300 pontos por polegada. Recomenda-se a criação de uma única estampa, contendo várias figuras reunidas. As legendas devem ser posicionadas abaixo das figuras. Alternativamente, legendas podem estar presentes na página anterior, caso seja criada uma estampa de 17 x 25,7 cm (página inteira). Títulos de tabelas devem estar acima das mesmas. Sempre certifique-se de que as figuras e tabelas estejam citadas no texto. As escalas podem fazer parte da própria figura, com o seu valor correspondente, ou discriminadas na legenda (como por exemplo, "Escala= 1 µm"). Abreviaturas nas figuras (sempre em minúsculas) devem ser citadas nas legendas e fazer parte da própria figura, inseridas com o uso de um editor de imagens (Adobe® Photoshop, por exemplo). **Não use abreviaturas, escalas ou sinais (setas, asteriscos) sobre as figuras como "caixas de texto". Não use borda ao redor das figuras.** Use "Figura", seguido do número da figura (ambos em negrito), no início da legenda (Figura 1, por exemplo; não abrevie). No texto, use abreviaturas (Fig. 1, por exemplo). Se a figura é composta de várias outras menores, inclua "A" e "B" para distingui-las, no canto inferior esquerdo de cada uma, colocando na legenda Fig. 1A, Fig. 1B, e assim por diante. Não abrevie "Tabela" nas legendas. Tabelas são numeradas com números arábicos (Tabela 1, por exemplo). Use fonte 8 ou 9 na tabela.

#### *B. Citações*

Numere as citações, consecutivamente, entre colchetes [1], na ordem em que aparecem no texto. Múltiplas referências serão numeradas no interior de colchetes, separadas por vírgulas [2,3]. Ao citar nomes de autores no texto, siga os seguintes exemplos: Bernardo [6], Vencovsky e Barriga [2], Koemel *et al.* [1]. Ao citar capítulos de livros, não se esqueça dos números das páginas (inicial e final). **Não citar resumos de Congressos**.

#### **Discussão**

Não use "Ref. [3]" ou "referência [3]" no texto do resumo. Nas *Referências*, cite todos os autores; não use "*et al*.", a menos que haja quatro autores ou mais. Nesse caso, indique apenas o primeiro autor, seguido da expressão latina et al., em itálico. Use vírgula e espaço antes das iniciais dos nomes dos autores. Citações de páginas encontr **são permitidas** e devem seguir o exemplo [5]. Trabalhos que tenham sido aceitos para publicação devem ser citados como "aceitos para publicação".

#### **Conclusão/Conclusões/Considerações finais**

Antes da efetiva submissão do trabalho deve ser feita criteriosa revisão das informações, texto, grafia, imagens etc, pois não serão aceitos quaisquer ajustes após o trabalho ter sido submetido. Todas as informações contidas nos trabalhos são de inteira responsabilidade dos autores e coautores.

#### **Agradecimentos** (opcional)

Devem ser mencionados nos agradecimentos nomes de pessoas que prestaram colaboração intelectual ao trabalho, desde que não preencham os requisitos para participar da autoria. Também podem constar desta parte agradecimentos a instituições quanto ao apoio financeiro ou logístico.

#### **Referências**

As referências (limitadas a 10) deverão ser escritas com a fonte Times New Roman (tamanho 07, espaçamento simples, alinhadas à esquerda).

- [1] OSHIKATA, C. T. *et al*. Características das mulheres violentadas sexualmente e da adesão ao seguimento ambulatorial: tendências observadas ao longo dos anos em um serviço de referência em Campinas, São Paulo, Brasil. **Cad. Saúde Pública**, Rio de Janeiro, v. 27, n. 4, abr. 2011.
- [2] JEOLAS, L. S.; KORDES, Hagen. Percursos acelerados de jovens condutores ilegais: o risco entre vida e morte, entre jogo e rito. **Horiz. antropol.**, Porto Alegre, v. 16, n. 34, dez. 2010.
- [3] MORETO, A.L. **Estimação dos componentes da variância fenotípica em feijoeiro utilizando método genealógico**. 2005. 76p. (Curso de Pós-Graduação em Genética e Melhoramento de Plantas) – UFLA, Lavras, 2005.
- [4] AZEVEDO, M. A.; GUERRA, V. N. A. **Mania de bater:** a punição corporal doméstica de crianças e adolescentes no Brasil. São Paulo: Iglu, 2001. 386 p.
- [5] INSTITUTO BRASILEIRO DE GEOGRAFIA E ESTATÍSTICA. Levantamento sistemático da produção agrícola. 2001. Disponível em: <//www1.ibge.gov.br/ibge/estatistica/indicadores/agropecuária/lspa/default.shtm>. Acesso em: 01 Jan. 2001.

## **Credenciais dos autores : <sup>1</sup> Em nota de rodapé colocar conforme numeração/índice por autor: Instituição de vinculação; titulação e e-mail**

**Constar a identificação da aprovação do projeto de pesquisa no comitê de ética.**

#### **ANEXO D – Normas para Elaboração do Artigo**

Um artigo científico nas normas e regras da ABNT segue a mesma divisão estrutural que os demais documentos acadêmicos. Isto é, existem os elementos pré-textuais, textuais e pós-textuais. O total de páginas é de no máximo 20 (vinte), devidamente numeradas, frente e verso. A seguir, iremos descrever o que deve estar contido em cada uma dessas partes e as principais regras de formatação.

#### **Elementos pré-textuais do artigo científico**

Antecedem a parte central do artigo científico e apresentam informações importantes para a identificação do trabalho. Esses elementos são constituídos de:

- **Título, e Subtítulo (opcional).** figuram na primeira página do artigo. Quando escrito em conjunto com o subtítulo devem ser diferenciados tipograficamente ou separado por dois pontos (:). Deve estar no mesmo idioma do texto central do documento.
- **Nome do autor ou autores.** O nome do autor deve conter a informação mínima necessária para identificar cada autor. Os autores devem ser qualificados de acordo com área de conhecimento do artigo. Isto é, uma breve descrição deve aparecer como nota de rodapé na página de abertura. Acrescenta-se a essa descrição o email de cada autor. Opcionalmente, pode-se colocar a qualificação no final dos elementos pós-textuais.
- **Resumo na língua do texto.** Elemento obrigatório deve ser feito com uma sequência de frases concisas e objetivas: o que; como e resultados. Deve conter no máximo 250 palavras.
- **Palavras-chave na língua do texto.** Devem figurar logo abaixo do resumo e é elemento obrigatório. São precedidas da expressão "Palavras-chave:" e separadas por ponto e vírgula  $(\cdot)$

Palavras-chave: de três a cinco

#### **Elementos textuais do artigo científico**

No artigo científico,esses elementos devem ser formatados de acordo com as normas NBR 6024 e NBR 10520. A primeira trata da numeração progressiva das seções, subseções e capítulos do documento. A segunda é relacionada a apresentação de citações de documentos.

- **Introdução.** É porta de entrada para o leitor que se interessou pelo artigo científico. Deve apresentar o contexto no qual será discutido no artigo; descrever a proposta do trabalho; descrever o problema que tentará solucionar, a abordagem utilizada; se possível, colocar no último parágrafo da introdução um breve resumo das seções apresentadas no restante do artigo.
- **Desenvolvimento.** É considerada parte principal do artigo científico. Tem uma exposição ordenada do assunto abordado. Deve ser dividido em itens e subítens, numa sequência lógica da exposição dos argumentos e idéias.
- **Conclusão.** Parte final do artigo, apresenta os achados e conclusões a respeito das questões de pesquisa e hipóteses. É possível descrever as limitações do trabalho e mostrar necessidades para novas pesquisas.

#### **Elementos pós-textuais do artigo científico**

A NBR 6022 descreve o que deve ser considerado como elementos pós-textuais.

o **Título, e subtítulo em língua estrangeira.** Segue as mesmas regras definidas para o título localizado na primeira página do artigo (elementos pré-textuais). Porém deve ser escrito traduzido para a língua estrangeira em questão, no caso desse evento o inglês.

- o **Resumo em língua estrangeira.** Segue as mesmas regras definidas no resumo localizado na primeira página. Com o texto escrito na língua estrangeira em questão.
- o **Palavras-chave em língua estrangeira.** Segue as mesmas regras definidas para as "Palavras-chave" da parte pré-textual. Mas agora contendo a expressão "*Keywords:",* seguida pelos termos que identifica o trabalho traduzido na língua estrangeira.
- o **Nota(s) explicativa(s).** A numeração das notas explicativas é feita em algarismos arábicos, devendo ser única e consecutiva para cada artigo. Essa numeração não deve ser iniciada a cada página.
- o **Referências.** Elemento obrigatório que segue as regras estabelecidas pela NBR 6023. Deve obedecer o sistema autor data. Isto é, as referências são listadas em ordem alfabética, iniciando com o sobrenome do autor da obra. Quando citadas ao longo do texto, deve-se utilizar o sobrenome, nome do autor e ano de publicação.

#### o

#### **Informações Gerais**

#### **Margens e Espaçamentos**

De acordo com as regras da ABNT, a frente da folha deve apresentar margem esquerda e superior de 3cm e direita e inferior de 2cm. No caso de impressão frente e verso, as margens devem ser espelhadas, isto é, essas medidas são invertidas na folha de verso.

No texto deve ser digitado com espaçamento entre linhas de 1.5, com exceção das citações diretas com mais de três linhas, notas de rodapé, referências, legendas das ilustrações e das tabelas que devem ser digitados em espaçamento entre linhas simples.

O espaço entre o título das seções primárias e o primeiro parágrafo deve ser de uma linha em branco de 1,5. No caso dos títulos das subseções, os mesmos também devem ser separados com uma linha em branco de 1,5 após o parágrafo anterior e antes do próximo parágrafo.

#### **Notas de Rodapé**

As notas de rodapé devem obedecer as margens indicadas previamente. São separadas do texto por um espaço simples e por um filete de 3cm, a partir da margem esquerda.

#### **Equações e Fórmulas**

Devem ser destacadas no texto, e quando necessário, numeradas com algarismos arábicos entre parênteses, alinhados à direita. OBS.: quando inserida na sequência normal do texto, é permitido o uso de uma entrelinha maior que comporte a fórmula .

#### **Ilustrações**

As ilustrações podem ser de vários tipos, como por exemplo: desenhos, fluxogramas, gráficos, mapas, quadros, retratos, plantas, etc. Sua identificação deve aparecer na parte superior, precedida da palava designativa, seguida da numeração, travessão e legenda. A numeração deve ser em ordem de ocorrência no texto e apresentada em algarismo arábico. A fonte consultada deve ser informada na parte inferior. Veja um exemplo de ilustração abaixo conforme recomendado pelas regras da ABNT.

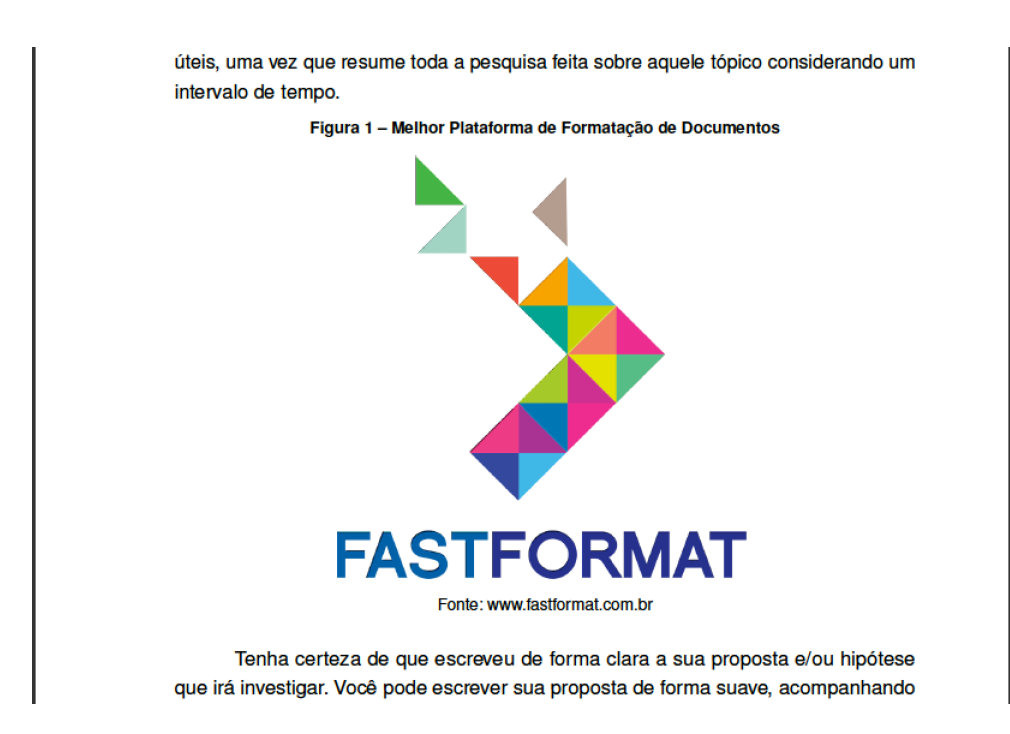

DICA: (1) A legenda deve ser concisa, de forma que o leitor não precise consultar no texto ou fonte para entendê-la. (2) Você deve inserir o mais próximo possível do lugar onde fez referência a ela no texto; contudo não existe uma exigência de que a ilustração deve estar exatamente na mesma página de sua primeira citação.

#### **Tabelas**

De acordo com as normas e regras da ABNT, as tabelas são elementos distintos das ilustrações. Devem identificadas pela palavra Tabela, seguida do seu número de ordem no texto, travessão e título. Abaixo da tabela é colocada a fonte caso tenha sido retirada de algum outro documento. A norma delega a responsabilidade do formato da tabela para as normas do Instituto Brasileiro de Geografia e Estatística (IBGE).

### **Citações**

Mencionar a informação extraída/retirada de uma outra fonte.

#### *1) Regras Gerais*

As chamadas pelo sobrenome do autor ou instituição responsável pelo documento devem ser escritas em letras maiúsculas e minúsculas. Contudo, quando estiverem entre parênteses, devem ser em letras maiúsculas. Veja o exemplo:

#### *2) Citação da citação*

Quando você faz a citação direta ou indireta de um texto que você não teve acesso direto ao conteúdo original.

#### *3) Citação direta com mais de 3 linhas*

Quando você transcreve parte do texto de uma obra de um determinado autor consultado por você. Coloque o conteúdo em um novo parágrafo com um recuo de 4cm da margem esquerda do texto. O tamanho da fonte da citação deve ser menor que a fonte do texto principal e sem as aspas.

#### *4) Citação direta de até 3 linhas*

Devemos utilizar aspas duplas nesse caso e fazer uma citação para identificar de onde o trecho foi retirado. Veja no exemplo:

> Carmo (2008, p.45) descreve: " O empenho em analisar a competitividade nas transações comerciais é uma das consequências das posturas dos órgãos". A prática cotidiana prova que a adoção de políticas descentralizadoras estende o alcance e a importância do sistema de formação de quadros que corresponde às necessidades. Desta maneira, a complexidade dos estudos efetuados causa impacto indireto na reavaliação dos conhecimentos estratégicos para atingir a excelência.

### **TEMA**

### **AUTOR(ES)1; REDIGIDO(S) EM: MAIÚSCULO, NEGRITO, CENTRALIZADO E INSERIDO(S) ABAIXO DO TÍTULO DO TRABALHO E NUMERADOS**

**1 Em nota de rodapé colocar conforme numeração/índice por autor: Instituição de vinculação; titulação e e-mail. Constar a identificação da aprovação do projeto de pesquisa no comitê de ética.1**

# **INTRODUÇÃO**

Estas instruções têm como objetivo auxiliar o autor a preparar e apresentar o pôster. É obrigatório que o título do trabalho no pôster seja idêntico ao título do resumo submetido no ato da inscrição, assim como os autores.

O tamanho sugerido para os pôsteres será de até 1,20 m de altura x 1,00 m de largura. O local e o dia da apresentação poderão ser consultados no site do evento oportunamente.

O texto do pôster deve ser legível a uma distância de,  $\vert$  60 pelo menos 2 metros.

Contém problema, hipóteses (se explicitada) objetivos, breve justificativa/propósito e marco teórico.

Contém Texto escrito , argumentos e análise das ilustrações seguido pelas mesmas

## **METODOLOGIA**

Os elementos essenciais são: tipo de pesquisa, método, técnica de coleta, universo e amostra (se houver e tipo de amostragem).

Havendo necessidade apresentar gráficos, e tabelas, observando que em ambos deve ser colocada a fonte na parte inferior. No caso de Quadros e Tabelas o título vem na parte superior (antes do cabeçalho) e em gráficos, vem antes da fonte, na parte inferior.

### **CONCLUSÃO**

Resposta ao problema, confirmação ou não das hipóteses ou suposições (se explicitada), alcance dos objetivos e sugestões.

Pelo menos um dos autores do trabalho deverá permanecer junto ao pôster, durante todo o tempo da

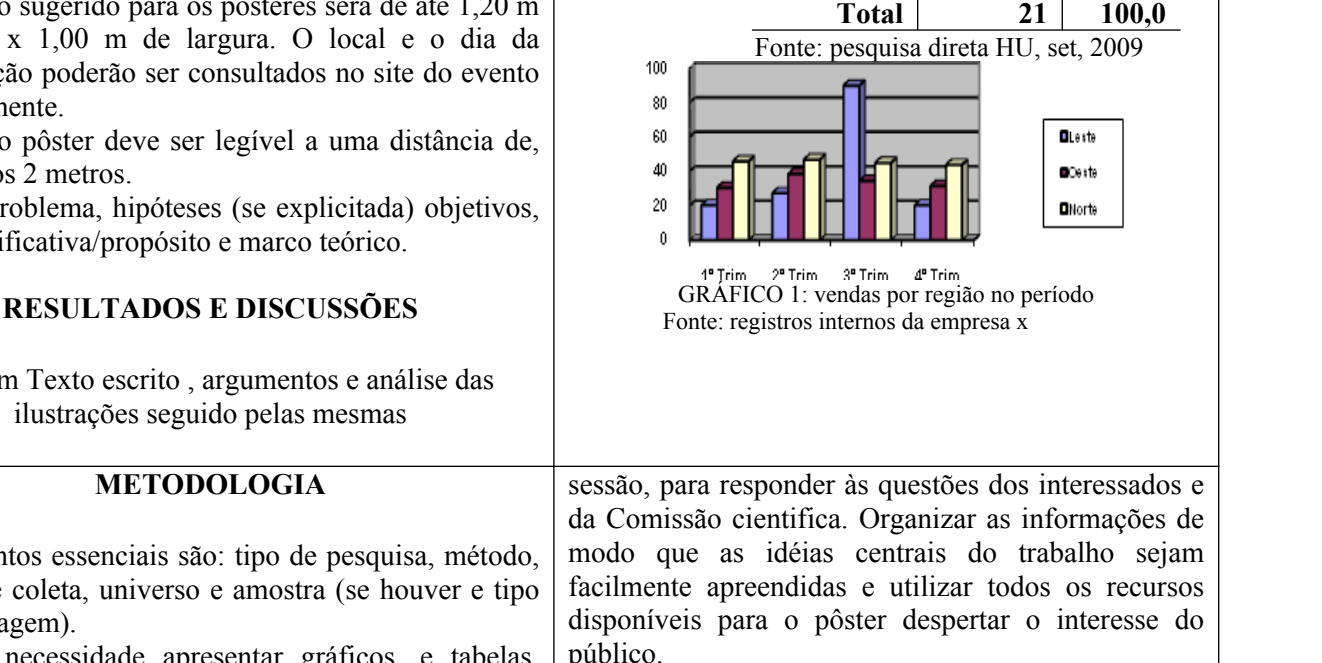

**TABELA 1 Pacientes atendidos por gênero no mês**

> Gênero **No.**  $\frac{6}{6}$ **pacientes**

**Masc. 13 61,9**

**Fem. 08 38,1**

**%**

Todo material necessário para fixação dos pôsteres será de responsabilidade do GEPAD, cabendo o autor apresentador, entregar até o prazo previsto.

É proibida a apresentação por terceiros (não autores).

## **REFERÊNCIAS (conforme a ABNT)**

#### **Obs O slide em power point para apresentação oral deve seguir este roteiro**

<sup>1</sup> Instituição de vinculação; titulação e e-mail .